# criteria

## Informacion y alfabetizacion digital

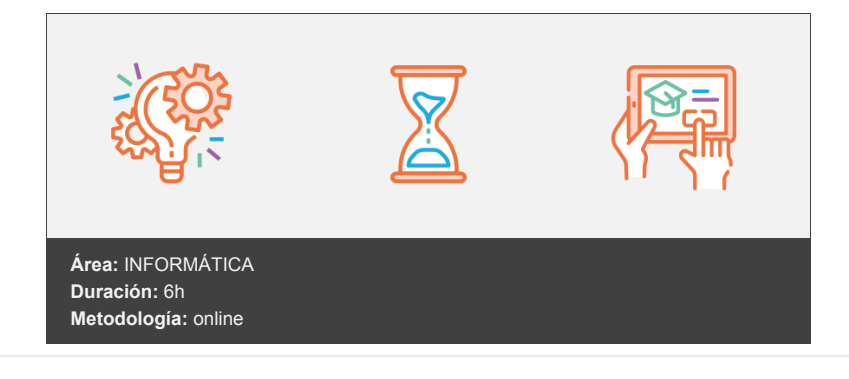

#### **Objetivos**

Aprender a identificar, localizar, obtener, almacenar y organizar información digital Saber cómo analizar los datos y contenidos digitales, evaluando su finalidad y relevancia para las distintas tareas profesionales

#### **Contenidos y estructura del curso**

#### **Información y alfabetización digital**

#### **MÓDULO.- Introducción al uso eficaz del PC**

#### **UNIDAD.- Uso básico del sistema operativo**

Diferentes versiones y sistemas operativos disponibles Configuración básica del sistema operativo Actualizaciones automáticas Instalación de nuevos programas Desinstalar programas Instalación de drivers de periféricos Instalación de certificados digitales Configuración de redes de datos Inicio, apagado e hibernación Iniciar el sistema operativo Inicio de sesión Finalizar sesión La interfaz de usuario Ventanas del sistema operativo Apagar el equipo Suspender el equipo Hibernar el equipo Programas básicos (navegador, explorador de archivos, visor de imágenes,...) Abrir programas Navegadores El explorador de archivos Visor de imágenes Gestión de archivos y carpetas Archivos Carpetas El árbol de carpetas Propiedades de los archivos y las carpetas Papelera de reciclaje Mantenimiento del sistema operativo (actualizaciones, escaneo de discos, defragmentación) Escanear discos

#### Desfragmentación Almacenamiento de contenido en la nube (Dropbox, Google Drive, OneDrive de Microsoft) **UNIDAD.- Cómo organizar el ordenador y el escritorio**

El escritorio del ordenador convertido en escritorio de trabajo Organizar el escritorio de forma simple y eficaz Agrupar la información: por acciones, temáticas y tipos Proyectos importantes y tareas actuales Copias de seguridad Ventajas de la organización del escritorio

#### **UNIDAD.- Administrar la información**

Tratamiento de la información complementaria Acabar con el desorden Tratamiento de las carpetas de internet Gestionar nuestras carpetas de trabajo **MÓDULO.- Búsqueda, creación y tratamiento de información**

#### **UNIDAD.- Tratamiento de la información**

Navegación Diferentes navegadores Utilización (Pestañas, historial y favoritos) Configuración básica (Página de inicio, buscador preferido, borrado de caché) **UNIDAD.- Los buscadores**

Sindicación de contenidos Fuentes RSS Almacenamiento y recuperación de contenido digital Google APPS: Presentación Cómo buscar en Google Filtrar los resultados de búsqueda Operadores de búsqueda Hacer búsquedas con imágenes Búsqueda de imágenes en Google **UNIDAD.- Búsqueda avanzada**

Técnicas avanzadas de búsqueda Accesibilidad en la Búsqueda de Google Ver páginas web en caché en los resultados de la Búsqueda de Google Hacer búsquedas y navegar de forma privada Otras fuentes de información Curación de contenidos Técnicas de detección de veracidad de la información Almacenamiento y recuperación de contenido digital **MÓDULO.- Uso y aplicaciones de Internet**

#### **UNIDAD.- La conexión a Internet**

Conectarse a Internet Conexión mediante red analógica telefónica Conexión mediante ADSL Conexión mediante cable Conexión a través de teléfonos móviles Otras conexiones **UNIDAD.- Algunos conceptos para navegar**

World Wide Web Http y Html Página, sitio y portal Funciones de un navegador Hipervínculos

## **UNIDAD.- Internet Explorer y otros navegadores**

Introducción Iniciar el navegador Iniciar Mozilla FireFox Entorno de trabajo Comenzar la navegación Cómo visitar un sitio web Moverse por las páginas

Establecer una página de inicio Uso de favoritos Historial de navegación **UNIDAD.- Comunicarse con otros**

Entrar en una sala de Chat Chat privado Instalar programa de chat MIRC Instalar MSN Messenger Registrarnos en Windows Live Uso de Windows Live Messenger **UNIDAD.- Web social**

Registro en un portal de creación de blogs. Confirmación de alta en soy.es Cómo acceder a nuestro Blog por vez primera Opciones de gestión del blog Redes sociales, registro en Facebook Redes sociales, primer acceso a Facebook **MÓDULO.- El correo electrónico**

#### **UNIDAD.- Uso eficiente del correo electrónico**

Piensa antes de enviar, sé breve, claro y completo Cómo dirigirnos a nuestros destinatarios Firma tus e-mails Revisar la ortografía Da formato a tu e-mail Configuración de correo POP, IMAP y SMTP en clientes de correo para ordenadores y dispositivos móviles Webmails **UNIDAD.- Cómo controlar los e-mails**

Primera revisión del e-mail a primera hora de la mañana Establecer un control rutinario del e-mail Soluciones y buenos hábitos

## **UNIDAD.- Malos hábitos de los e-mails**

Contestar inmediatamente a los e-mails No anotar las tareas que implica el e-mail No borrar los e-mail que no son necesarios **UNIDAD.- Procesar la bandeja de entrada**

Organizar nuestro cliente de correo en carpetas Procesar los correos y colocarlos en la carpeta correspondiente según su contenido Archivar, consultar y eliminar los correos **UNIDAD.- Revisar vs. Procesar el e-mail**

Primera revisión del e-mail Procesar el e-mail, definir reglas Cómo procesar correctamente el e-mail **UNIDAD.- Asunto del e-mail**

Utiliza un buen asunto para tu e-mail Las listas de correo

#### **Metodología**

En Criteria creemos que para que la formación e-Learning sea realmente exitosa, tiene que estar basada en contenidos 100% multimedia (imágenes, sonidos, vídeos, etc.) diseñados con criterio pedagógico y soportados en una plataforma que ofrezca recursos de comunicación como chats, foros y conferencias…Esto se logra gracias al trabajo coordinado de nuestro equipo e-Learning integrado por profesionales en pedagogía, diseño multimedia y docentes con mucha experiencia en las diferentes áreas temáticas de nuestro catálogo.

#### **Perfil persona formadora**

Esta acción formativa será impartida por un/a experto/a en el área homologado/a por Criteria, en cumplimiento con los procedimientos de calidad, con experiencia y formación pedagógica.

*En Criteria queremos estar bien cerca de ti, ayúdanos a hacerlo posible: ¡Suscríbete a nuestro blog y síguenos en redes sociales!*

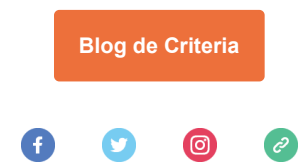